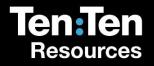

## And Now We Wait...

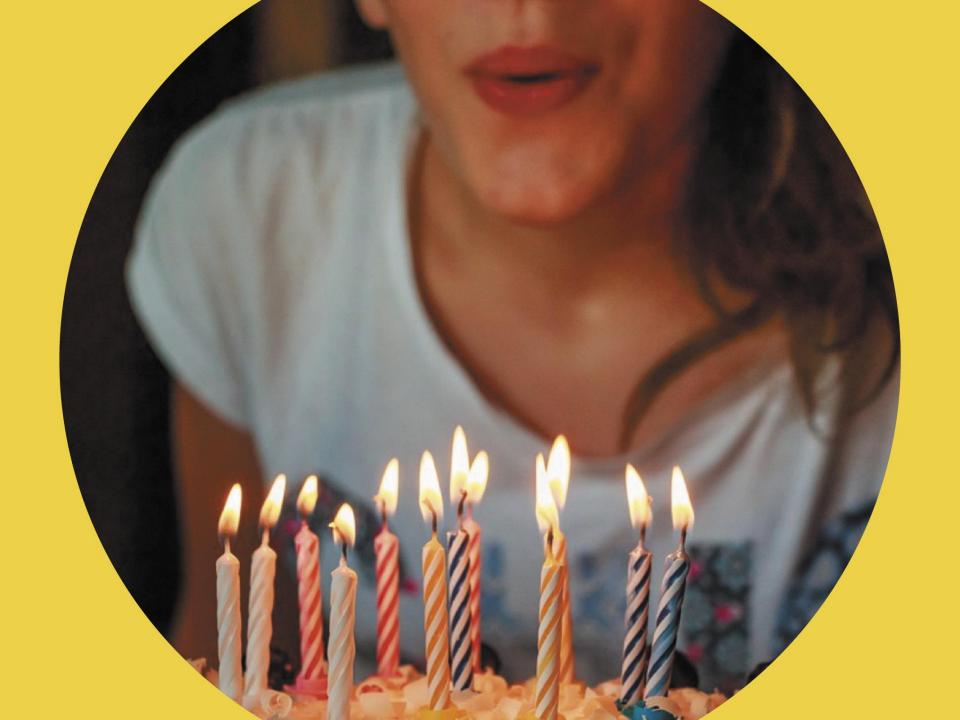

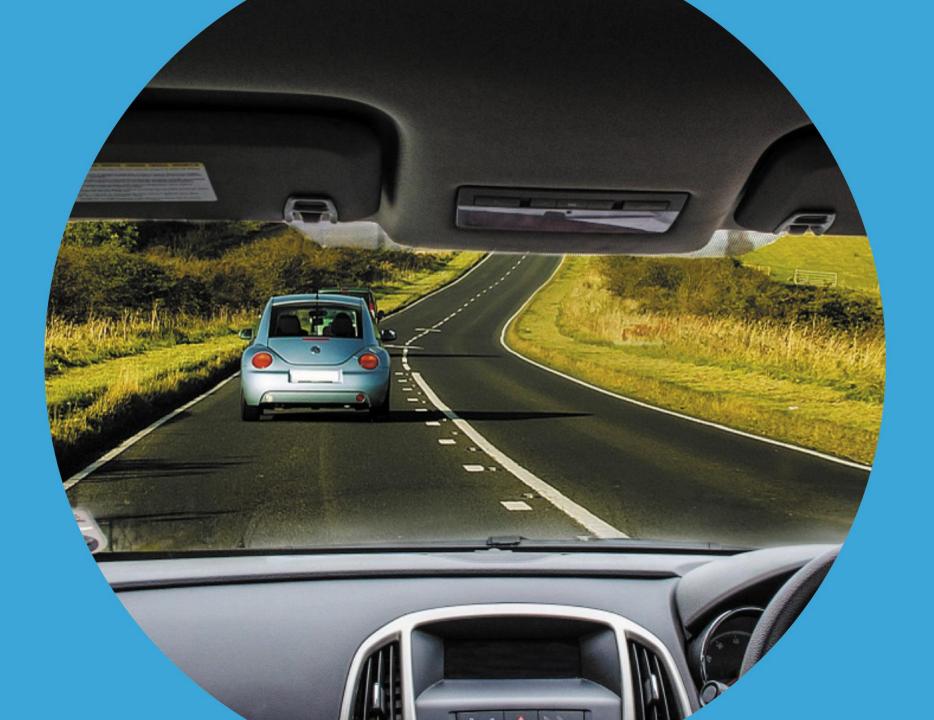

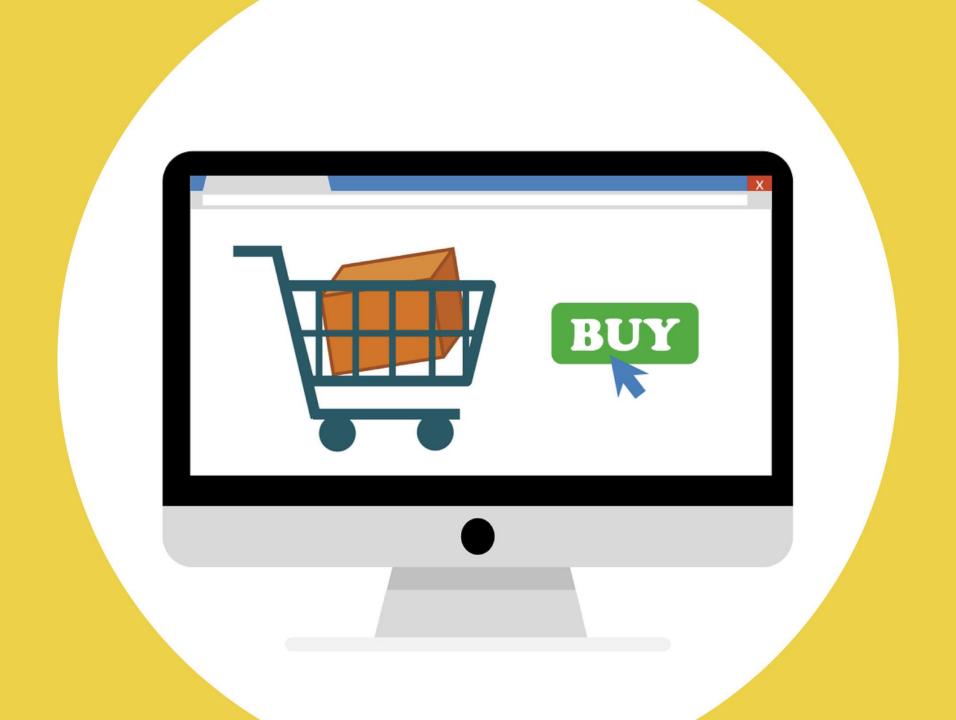

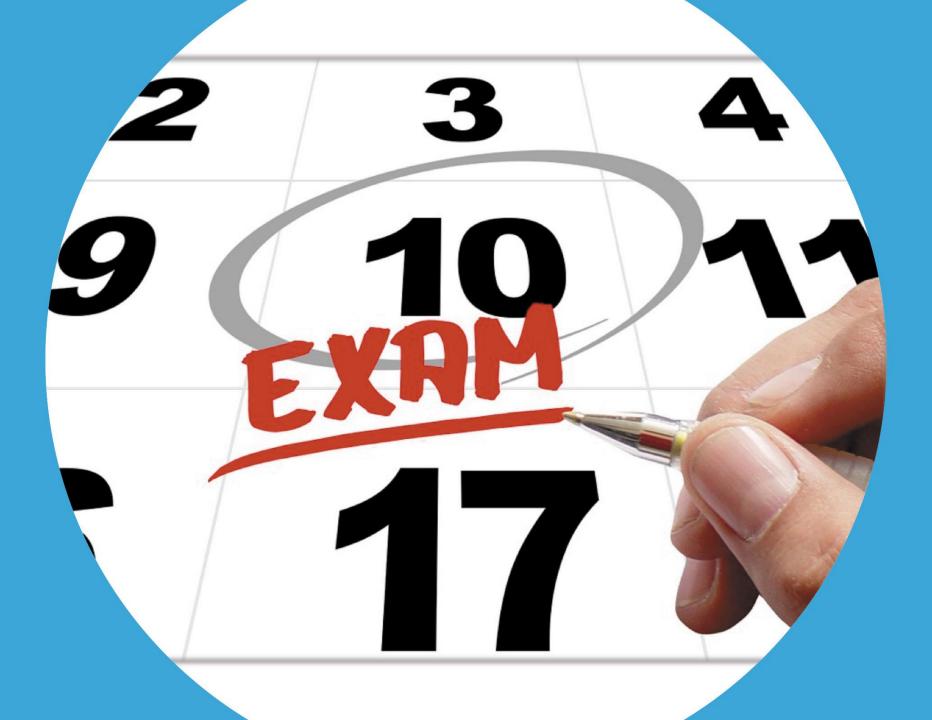

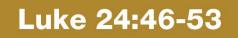

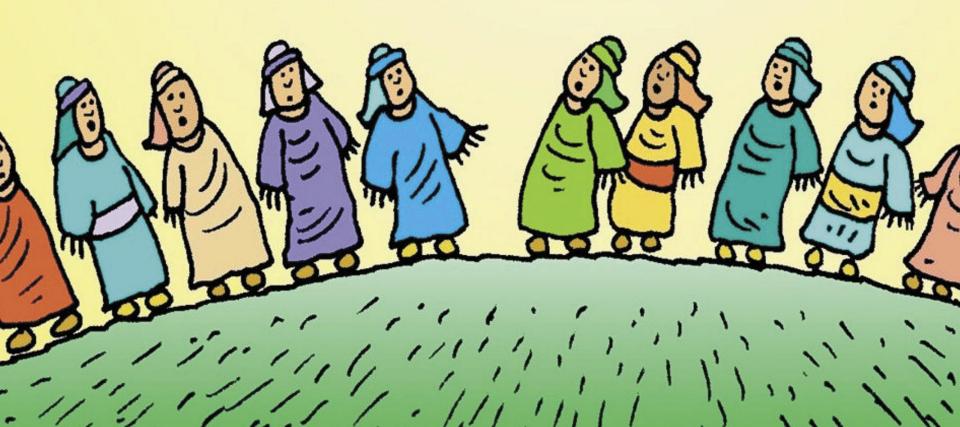

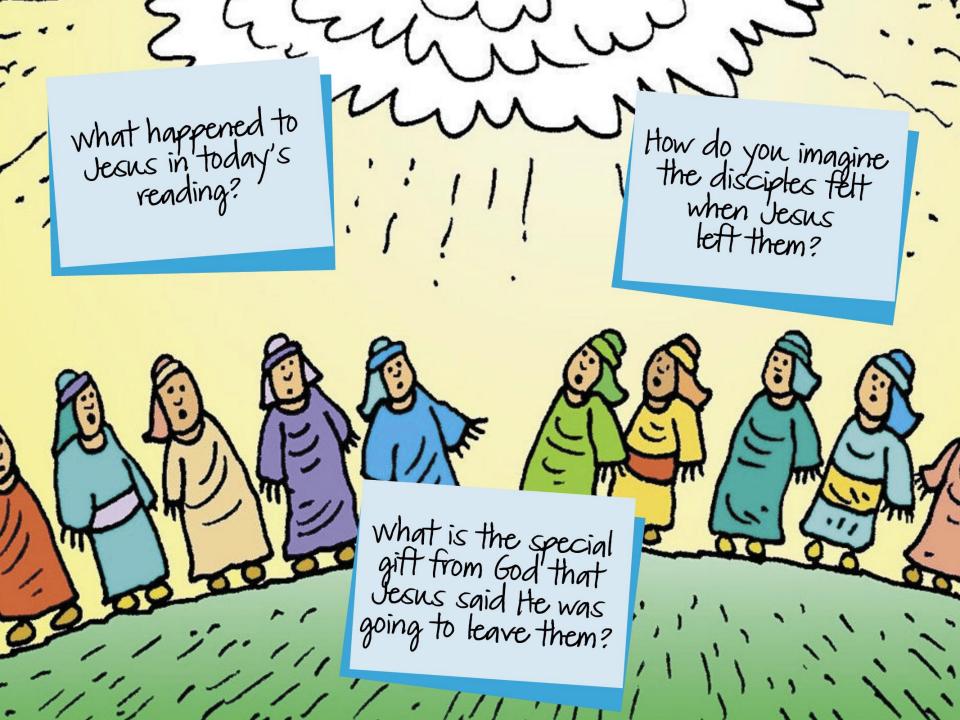

## Film: The Best Summer Ever

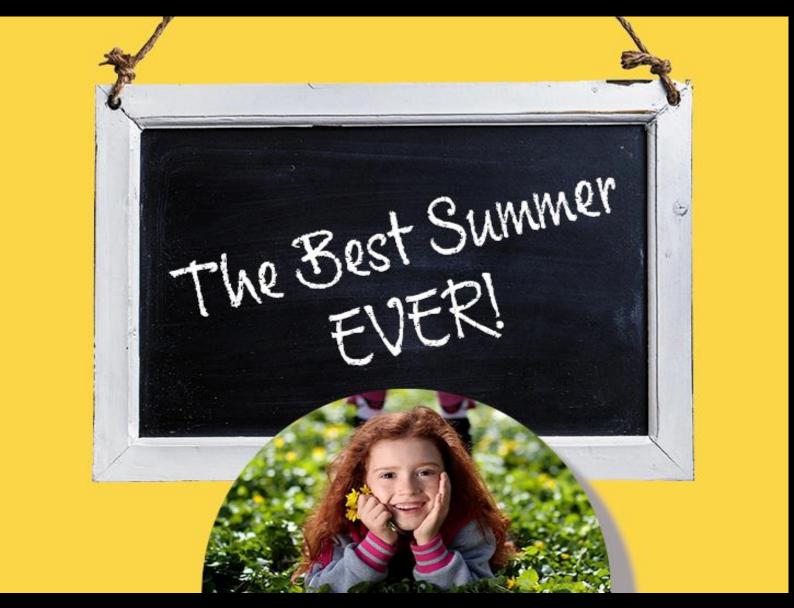

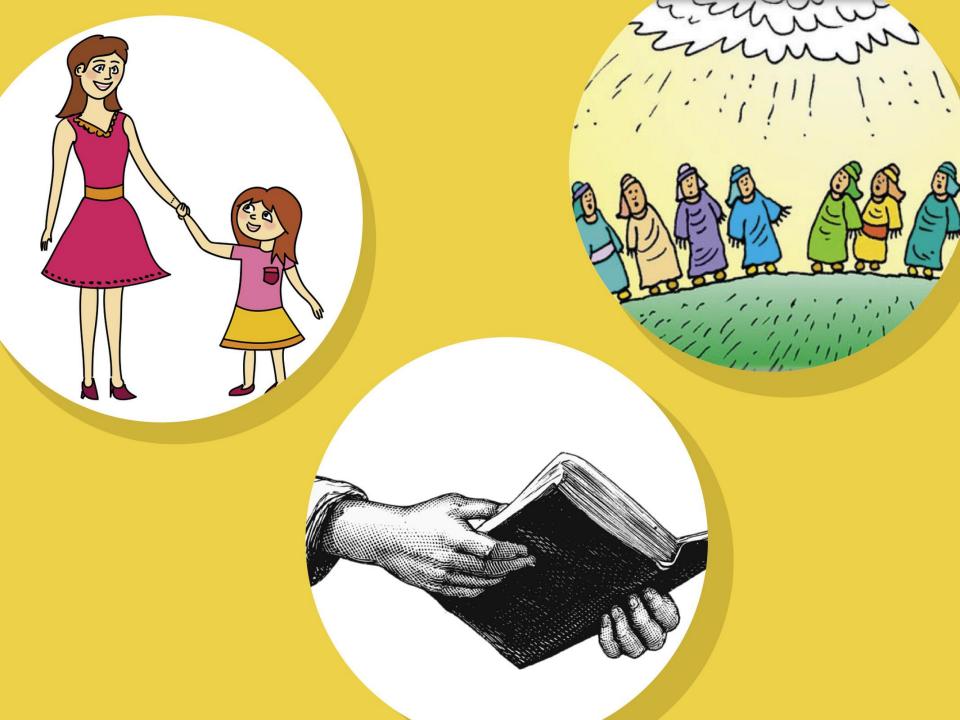

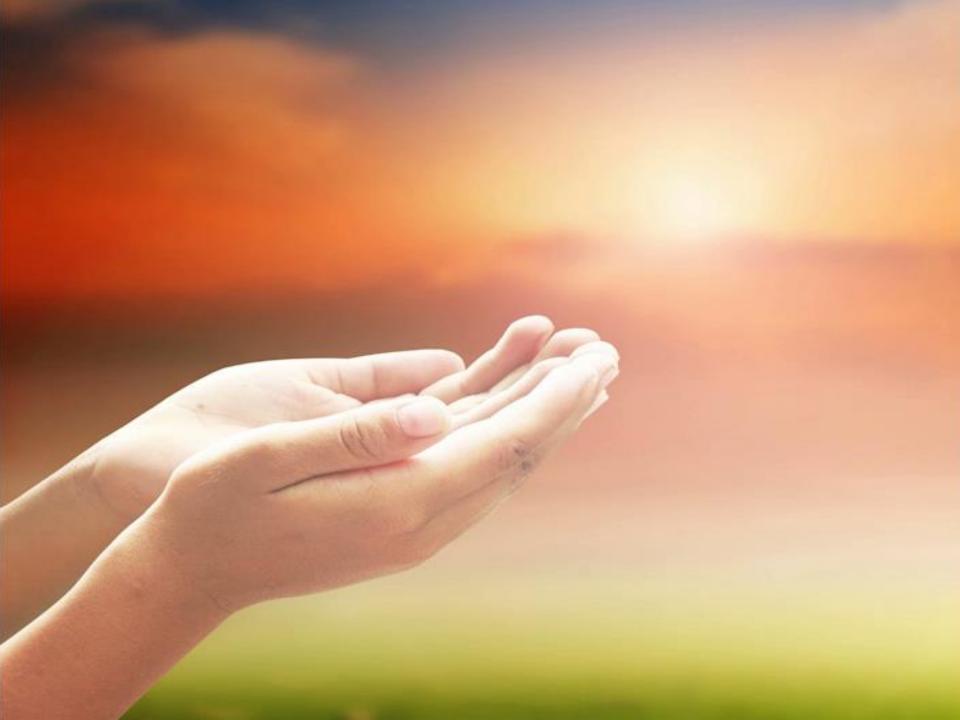

Dear Jesus,

Thank you that you truly did rise from the dead.

Like the disciples, help us to be filled with joy as we remember you.

Amen

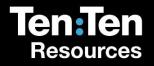

## And Now We Wait...

## Add text for your own slide here...

Duplicate the slide and place it anywhere you like in the presentation